# **PENDEKATAN REGRESI POLINOMIAL ORTHOGONAL PADA RANCANGAN DUA FAKTOR (DENGAN APLIKASI SAS DAN MINITAB)**

\_\_\_\_\_\_\_\_\_\_\_\_\_\_\_\_\_\_\_\_\_\_\_\_\_\_\_\_\_\_\_\_\_\_\_\_\_\_\_\_\_\_\_\_\_\_\_\_\_\_\_\_\_\_\_\_\_\_\_\_\_\_\_\_\_\_

#### Tatik Widiharih

## Jurusan Matematika FMIPA UNDIP

## **Abstrak**

Pendekatan regresi polinomial orthogonal dapat dilakukan pada rancangan dengan faktor kuantitatif dan jarak antar taraf faktor sama. Pendekatan ini dilakukan bila peneliti ingin menentukan taraf faktor dari masing-masing faktor yang mengoptimalkan respon yang diamati. Penentuan derajat polinomial berdasarkan kontraskontras orthogonal yang nyata (significant) dari masing-masing faktor, kemudian dapat ditemukan bentuk regresi pendekatannya. Persamaan yang diperoleh merupakan fungsi matematika dengan dua peubah. Dengan menggunakan hitung differensial dapat ditentukan titik ekstrem dari fungsi tersebut. Bila dikembalikan kebentuk rancangan berarti dapat ditentukan taraf faktor dari masing-masing faktor yang mengoptimalkan respon yang diamati.

Kata kunci **:** faktor kuantitatif, respon, polinomial orthogonal, kontras orthogonal.

#### **1. PENDAHULUAN**

 Rancangan dua faktor pada tulisan ini dibatasi pada rancangan dengan kedua faktor kuantitatif, jarak antar taraf faktor sama, ulangan sama dan model yang dipilih adalah model tetap (fixed model). Pendekatan regresi polinomial orthogonal ini dapat diterapkan dalam percobaan faktorial , split – plot maupun split – blok.

 Setelah menentukan rancangan yang dipilih, dan berdasarkan data pengamatan (respon), pertama tama disusun tabel analisa variansnya (tabel anova). Dari tabel anova tersebut akan terlihat faktor-faktor mana yang nyata (significant) yang mempengaruhi respon yang diamati. [ 1 , 2 , 3 ]. Jumlah kuadrat faktor utama (yang nyata / significant) dapat dipecah menjadi jumlah kuadrat kontras-kontras yang saling orthogogal yang berderajat bebas 1. Banyaknya

kontras orthogonal yang dapat dibentuk sebanyak taraf faktornya dikurangi satu. Koeffisien dari kontras-kontras orthogonal ditentukan berdasarkan tabel koeffisien polinomial orthogonal (lampiran 1). Melalui uji kontras dapat ditentukan derajat polinomial dari faktor utama. Untuk faktor interaksi, kontras-kontras orthogonalnya ditentukan melalui kontras-kontras dari faktor utama (seolah – olah seperti perkalian bilangan riil biasa). Jumlah kuadrat faktor interaksi dapat dipecah menjadi jumlah kuadrat kontras-kontras orthogonal yang berderajat bebas 1. Banyaknya kontras ortogonal yang dapat dibentuk sebanyak perkalian antara banyaknya kontras orthogonal dari faktor ke 1 dengan faktor ke 2. Dengan melalui uji kontras dapat ditentukan bentuk interaksi dan derajat dari polinomialnya [2]. Dengan menggabungkan polinomial dari faktor utama dan faktor interaksi akan diperoleh pendekatan regresi polinomial orthogonal.

\_\_\_\_\_\_\_\_\_\_\_\_\_\_\_\_\_\_\_\_\_\_\_\_\_\_\_\_\_\_\_\_\_\_\_\_\_\_\_\_\_\_\_\_\_\_\_\_\_\_\_\_\_\_\_\_\_\_\_\_\_\_\_\_\_\_

 Bentuk persamaan regresi yang diperoleh merupakan bentuk fungsi matematika dengan dua peubah, sehingga dengan menggunakan pendekatan hitung differensial dapat ditentukan titik-titik yang mengoptimalkan fungsi tersebut (dengan kata lain dapat ditentukan taraf faktor dari masing-masing faktor yang mengoptimalkan respon yang diamati). Dalam tulisan ini penentuan kondisi optimum ini dilakukan dengan paket program Maple 6.

 Berdasarkan uraian tersebut diatas maka tujuan penulisan dari makalah ini adalah menentukan kontras-kontras orthogonal yang nyata baik untuk faktor utama maupun faktor interaksi sehingga dapat ditentukan bentuk umum dari pendekatan polinomial orthogonalnya dengan menggunakan program SAS. Berdasarkan bentuk yang diperoleh pendekatan persamaan regresi polinomial dilakukan dengan program MINITAB. Penentuan taraf faktor dari masing-masing faktor yang mengoptimalkan respon dilakukan dengan paket program MAPLE 6. Sebagai contoh kasus dalam tulisan ini dipilih percobaan faktorial dengan rancangan dasar rancangan acak kelompok. Faktor pertama (A) mempunyai 5 buah taraf faktor, faktor kedua (B) mempunyai 3 buah taraf faktor dan percobaan dilakukan pada 3 kelompok yang berbeda.

Vol. 4. No. 1, 1 - 10, April 2001, ISSN : 1410-8518

#### **2. DISKRIPSI TEORITIS**

Percobaan faktorial dengan rancangan dasar rancangan acak kelompok, faktor A mempunyai 5 buah taraf faktor, faktor B mempunyai 3 buah taraf faktor dan percobaan dilakukan pada 3 kelompok yang berbeda mempunyai model linier :

\_\_\_\_\_\_\_\_\_\_\_\_\_\_\_\_\_\_\_\_\_\_\_\_\_\_\_\_\_\_\_\_\_\_\_\_\_\_\_\_\_\_\_\_\_\_\_\_\_\_\_\_\_\_\_\_\_\_\_\_\_\_\_\_\_\_

 $Y_{ijk} = \mu + \kappa_k + \alpha_i + \beta_j + (\alpha \beta)_{ij} + \varepsilon_{ijk}$  i = 1,2,..,5; j = 1,2,3; k = 1,2,3 ..............(2.1)

Dengan :

Yijk : observasi pada taraf ke i faktor A , taraf ke j faktor B dan kelompok ke k

µ : rataan umum

 $\kappa_k$  : pengaruh kelompok ke k

 $\alpha_i$ : pengaruh taraf ke i faktor A

 $\beta_i$ : pengaruh taraf ke j faktor B

 $(\alpha\beta)_{ii}$ : pengaruh interaksi taraf ke i faktor A dan taraf ke j faktor B

 $\varepsilon_{ijk}$  : pengaruh galat percobaan.

Digunakan model tetap dengan asumsi :

 $\Sigma_i \alpha_i = 0$ ;  $\Sigma_j \beta_j = 0$ ;  $\Sigma_i (\alpha \beta)_{ij} = \Sigma_j (\alpha \beta)_{ij} = 0$ 

 $\varepsilon_{ijk}$  menyebar normal dengan rata-rata 0 dan variansi  $\sigma_{\varepsilon}$ .

Data pengamatan dapat disajikan sebagai berikut :

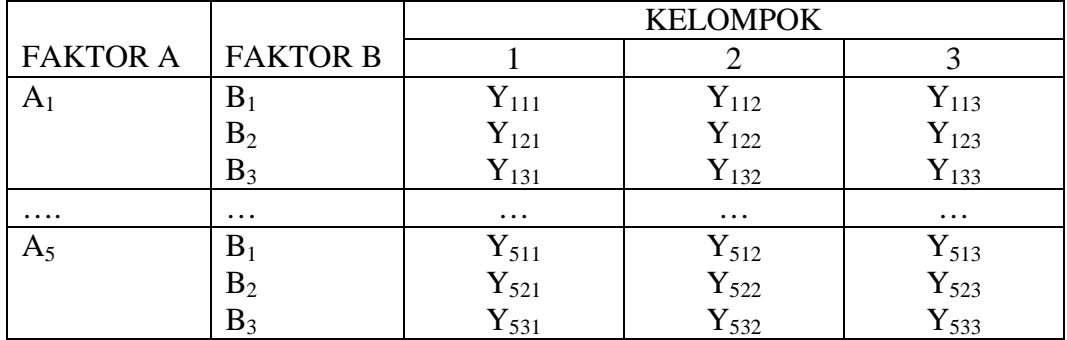

Hipotesa yang dapat diambil adalah :

- 1. H<sub>0</sub> :  $\kappa_k = 0$ ; $\forall k=1,2,3$ ; (tidak ada pengaruh kelompok terhadap respon yang diamati)
	- H<sub>1</sub> : paling sedikit ada satu k dengan  $\kappa_k \neq 0$ ; (ada pengaruh kelompok terhadap respon yang diamati)
- 2. H<sub>0</sub> :  $\alpha_i = 0$ ;  $\forall i = 1,2,3,4,5$ ; (tidak ada pengaruh taraf ke i faktor A terhadap

Pendekatan Regresi Polinomial … (Tatik Widiharih)

respon yang diamati)

H<sub>1</sub> : paling sedikit ada satu i dengan  $\alpha_i \neq 0$ ; (ada pengaruh taraf ke i faktor A terhadap respon yang diamati)

\_\_\_\_\_\_\_\_\_\_\_\_\_\_\_\_\_\_\_\_\_\_\_\_\_\_\_\_\_\_\_\_\_\_\_\_\_\_\_\_\_\_\_\_\_\_\_\_\_\_\_\_\_\_\_\_\_\_\_\_\_\_\_\_\_\_

- 3. H<sub>0</sub>:  $\beta_j = 0$ ;  $\forall j = 1,2,3$ ; (tidak ada pengaruh taraf ke j faktor B terhadap respon yang diamati)
	- H<sub>1</sub> : paling sedikit ada satu j dengan  $\beta$ <sub>i</sub> ≠ 0 ; (ada pengaruh taraf ke j faktor B terhadap respon yang diamati)
- 4. H<sub>0</sub> :  $(\alpha\beta)_{ij} = 0$ ;  $\forall i \& j$  ( tidak ada pengaruh interaksi taraf ke i faktor A dan taraf ke j faktor B terhadap respon yang diamati)
	- H<sub>1</sub> : paling sedikit ada sepasang ( i,j ) dengan ( $\alpha\beta$ )<sub>ij</sub> ≠ 0 ; (ada pengaruh taraf ke i faktor A terhadap respon yang diamati)

Perhitungan-perhitungan :

Derajat bebas total = 44. Derajat bebas kelompok = 2. Derajat bebas faktor  $A = 4$ Derajat bebas faktor B = 2. Derajat bebas interaksi  $AB = 8$ . Derajat bebas galat = 28. Kuadrat Tengah (KT) = Jumlah Kuadrat (JK) dibagi derajat bebasnya. Adapun rumus-rumus yang diperlukan untuk menghitung Jumlah Kuadrat (JK) adalah :

$$
FK = \frac{Y}{5X3X3}^{2} \dots .\ndenganY... = \sum_{i,j,k} Y_{ijk}
$$
  
\n
$$
JKT = \sum_{i,j,k} Y_{ijk}^{2} - FK
$$
  
\n
$$
JKK = \sum_{k} \frac{Y_{..k}^{2}}{5x3} - FK \dots .\ndenganY_{..k} = \sum_{i,j} Y_{ijk}
$$
  
\n
$$
JKA = \sum_{i} \frac{Y_{i..}}{3x3} - FK \dots .\ndenganY_{i..} = \sum_{j,k} Y_{ijk}
$$
  
\n
$$
JKB = \sum_{j} \frac{Y_{..j}^{2}}{5x3} - FK \dots .\ndenganY_{..j} = \sum_{i,k} Y_{ijk}
$$
  
\n
$$
JKAB = \sum_{i,j} \frac{Y_{ij}^{2}}{3} - FK - JKA - JKB \dots .\ndenganY_{ij} = \sum_{k} Y_{ijk}
$$
  
\n
$$
JKG = JKT - JKK - JKA - JKB - JKAB
$$

## **JURNAL MATEMATIKA DAN KOMPUTER**  Vol. 4. No. 1, 1 - 10, April 2001, ISSN : 1410-8518

Berdasarkan perhitungan-perhitungan tersebut dapat disusun tabel ANOVA sebagai berikut :

\_\_\_\_\_\_\_\_\_\_\_\_\_\_\_\_\_\_\_\_\_\_\_\_\_\_\_\_\_\_\_\_\_\_\_\_\_\_\_\_\_\_\_\_\_\_\_\_\_\_\_\_\_\_\_\_\_\_\_\_\_\_\_\_\_\_

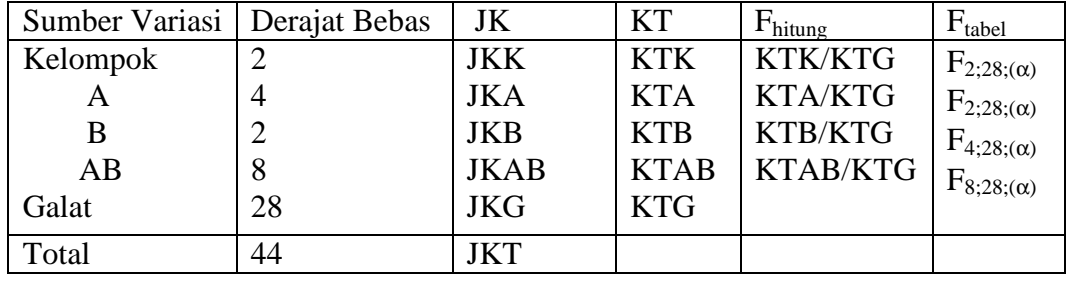

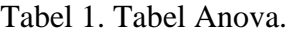

Kriteria uji : tolak  $H_0$  jika  $F_{\text{hitung}} > F_{\text{table}}$ .

Berdasarkan tabel 1 tersebut dapat ditentukan faktor mana saja yang nyata (significant) yang mempengaruhi respon yang diamati. Faktor yang nyata tersebut kemudian dilakukan uji kontras orthogonal untuk menentukan regresi polinomial orthogonal pendekatannya.

 Bila faktor A nyata, maka dapat dibentuk 4 buah kontras arthogonal yaitu Linier (A<sub>L</sub>), Kuadratik (A<sub>K</sub>), Qubic (A<sub>C</sub>), dan Quartik (A<sub>O</sub>). Koeffisien dari kontras-kontras dapat ditentukan berdasarkan tabel koeefisien polinomial orthogonal (Lampiran 1). Jumlah kuadrat faktor A (JKA) dapat dipecah menjadi  $JKA_L$ , JKA<sub>K</sub>, JKA<sub>C</sub> DAN JKA<sub>O</sub> yang masing-masing berderajat bebas satu dan dicari dengan cara sebagai berikut :

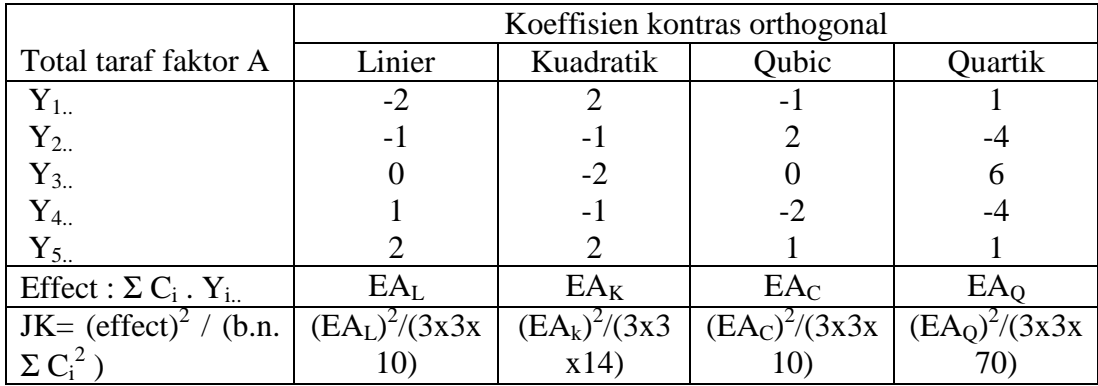

 Bila faktor B nyata, maka dapat dibentuk dua buah kontras rothogonal yaitu Linier ( $B_L$ ) dan Kuadratik ( $B_K$ ). Jumlah kuadrat faktor B (JKB) dapat

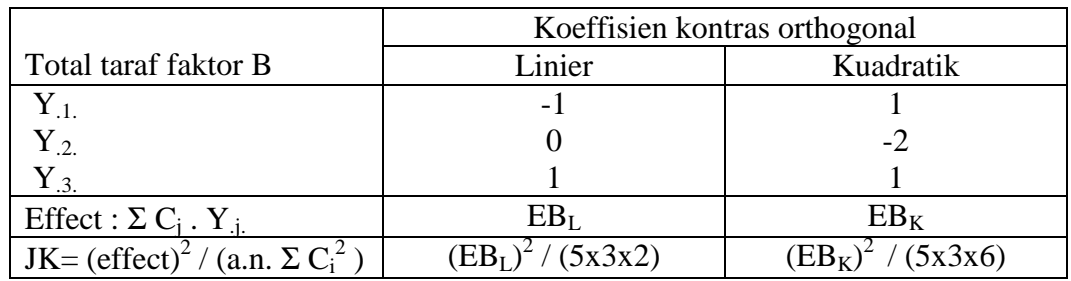

dipecah menjadi JKB<sub>L</sub> dan JKB<sub>K</sub> yang masing-masing berderajat bebas satu, dan dicari dengan cara sebagai berikut :

\_\_\_\_\_\_\_\_\_\_\_\_\_\_\_\_\_\_\_\_\_\_\_\_\_\_\_\_\_\_\_\_\_\_\_\_\_\_\_\_\_\_\_\_\_\_\_\_\_\_\_\_\_\_\_\_\_\_\_\_\_\_\_\_\_\_

 Bila faktor interaksi AB nyata , maka dapat dibentuk 8 buah kontras orthogonal yaitu :  $A_L B_L$ ,  $A_K B_L$ ,  $A_C B_L$ ,  $A_0 B_L$ ,  $A_L B_K$ ,  $A_K B_K$ ,  $A_C B_K$  dan  $A_0 B_K$ . Jumlah kuadrat interaksi AB (JKAB) dipecah menjadi :  $JK(A_LB_L)$ , JK $(A_KB_L)$ ,  $JK(A<sub>C</sub>B<sub>L</sub>), JK(A<sub>Q</sub>B<sub>L</sub>), JK(A<sub>L</sub>B<sub>K</sub>), JK(A<sub>K</sub>B<sub>K</sub>), JK(A<sub>C</sub>B<sub>K</sub>) dan JK(A<sub>Q</sub>B<sub>K</sub>) yang$ masing-masing berderajat bebas satu. Penentuan jumlah kuadrat kontras ini kontras faktor utama A dan B, dalam hal ini diberikan salah satu ilustrasi kontras dari interaksi tersebut dan yang lain ditentukan secara analog , misalnya di sini akan menentukan J $K(A_LB_L)$  sebagai berikut :

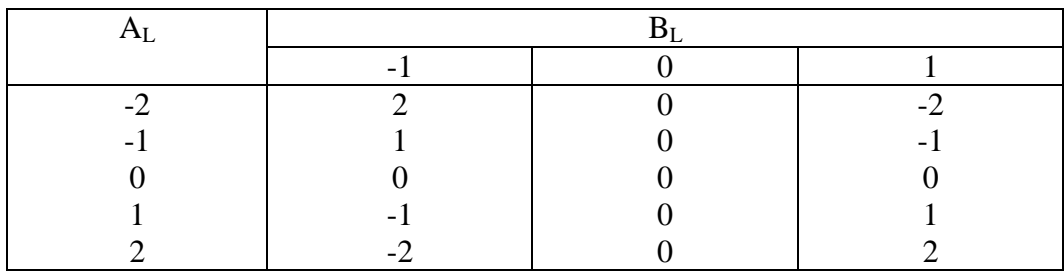

$$
A_L B_L = \Sigma C_{jj} \cdot Y_{ij.}
$$
  
= (2)xY<sub>11</sub> + (0)xY<sub>12</sub> + (-2)xY<sub>13</sub> + (1)xY<sub>21</sub> + (0)xY<sub>22</sub> + (-1)xY<sub>23</sub> +  
(0)xY<sub>31</sub> + (0)xY<sub>32</sub> + (0)xY<sub>33</sub> + (-1)xY<sub>41</sub> + (0)xY<sub>42</sub> + (1)xY<sub>43</sub> + (-2)xY<sub>51</sub> +  
(0)xY<sub>52</sub> + (2)xY<sub>53</sub>.  

$$
JK(A_L B_L) = (A_L B_L)^2 / (nx \Sigma C_{jj}^2) = (A_L B_L)^2 / (3x(2^2 + 0^2 + ... + 2^2) = (A_L B_L)^2 / (3x20)
$$

Tabel 1 dapat disusun kembali menjadi tabel 2 berikut :

# **JURNAL MATEMATIKA DAN KOMPUTER**

Vol. 4. No. 1, 1 - 10, April 2001, ISSN : 1410-8518

| Sumber                        | Der. Bebas     | <b>JK</b>                       | <b>KT</b>                       | <b>FHITUNG</b>                      | <b>F</b> TABEL      |
|-------------------------------|----------------|---------------------------------|---------------------------------|-------------------------------------|---------------------|
| Variasi                       |                |                                 |                                 |                                     |                     |
| Kelompok                      | $\overline{2}$ | <b>JKK</b>                      |                                 |                                     |                     |
| A                             | (4)            | (JKA)                           |                                 |                                     |                     |
| $A_L$                         | 1              | JKA <sub>L</sub>                | KTA <sub>L</sub>                | $KTA_L/KTG$                         | $F_{1;28;(\alpha)}$ |
| $A_{K}$                       | 1              | <b>JKA</b> <sub>K</sub>         | $KTA_K$                         | $KTA_K/KTG$                         |                     |
| $A_{C}$                       | 1              | JKA <sub>C</sub>                | KTA <sub>C</sub>                | $KTA_C/KTG$                         |                     |
| $A_Q$                         | $\mathbf{1}$   | JKA <sub>O</sub>                | KTA <sub>O</sub>                | KTA <sub>O</sub> /KTG               |                     |
| $\mathbf{B}$                  | (2)            | (JKB)                           |                                 |                                     |                     |
| $B_L$                         | $\mathbf{1}$   | JKB <sub>L</sub>                | $KTB_{L}$                       | $KTB_I/KTG$                         |                     |
| $B_K$                         | $\mathbf{1}$   | $JKB_K$                         | $KTB_K$                         | $KTB_K/KTG$                         |                     |
| AB                            | (8)            | (JKAB)                          |                                 |                                     |                     |
| A <sub>L</sub> B <sub>L</sub> | $\mathbf{1}$   | JKA <sub>L</sub> B <sub>L</sub> | KTA <sub>L</sub> B <sub>L</sub> | KTA <sub>L</sub> B <sub>I</sub> /KT |                     |
| $A_K B_L$                     | 1              | $JKA_KB_L$                      | $KTA_KB_L$                      | G                                   |                     |
| $A_{C}B_{L}$                  | 1              | $JKA$ <sub>C</sub> $B_L$        | KTA <sub>C</sub> B <sub>L</sub> | $KTA_KB_L/KT$                       |                     |
| $A_Q B_L$                     | 1              | $JKA_0B_L$                      | $KTA_0B_L$                      | G                                   |                     |
| $A_L B_K$                     | 1              | JKA <sub>L</sub> B <sub>K</sub> | $KTA_LB_K$                      | KTA <sub>C</sub> B <sub>L</sub> /KT |                     |
| $A_K B_K$                     | 1              | $JKA_KB_K$                      | $KTA_KB_K$                      | G                                   |                     |
| A <sub>C</sub> B <sub>K</sub> | 1              | JKA <sub>C</sub> B <sub>K</sub> | KTA <sub>C</sub> B <sub>K</sub> | $KTA_0B_L/KT$                       |                     |
| $A_0B_K$                      | 1              | $JKA_0B_K$                      | $KTA_0B_K$                      | G                                   |                     |
| Galat                         | 28             | <b>JKG</b>                      | <b>KTG</b>                      | $KTA_LB_K/KT$                       |                     |
|                               |                |                                 |                                 | G                                   |                     |
|                               |                |                                 |                                 | $KTA_KB_K/K$                        |                     |
|                               |                |                                 |                                 | <b>TG</b>                           |                     |
|                               |                |                                 |                                 | KTA <sub>C</sub> B <sub>K</sub> /KT |                     |
|                               |                |                                 |                                 | G                                   |                     |
|                               |                |                                 |                                 | $KTA_{Q}B_{K}/K$                    |                     |
|                               |                |                                 |                                 | TG                                  |                     |
|                               |                |                                 |                                 |                                     |                     |
| Total                         | 44             | <b>JKT</b>                      |                                 |                                     |                     |

Tabel 2. Tabel Anova

\_\_\_\_\_\_\_\_\_\_\_\_\_\_\_\_\_\_\_\_\_\_\_\_\_\_\_\_\_\_\_\_\_\_\_\_\_\_\_\_\_\_\_\_\_\_\_\_\_\_\_\_\_\_\_\_\_\_\_\_\_\_\_\_\_\_

 Dari tabel 2 tersebut dapat ditentukan bentuk dan derajat polinomial orthogonal berdasarkan kontras-kontras yang nyata. Bentuk umum polinomial orthogonal dengan menotasikan A sebagai $\mathbf{X}_1$ dan B sebagai $\mathbf{X}_2$ adalah sebagai berikut :

Pendekatan Regresi Polinomial … (Tatik Widiharih)

$$
\hat{Y} = \hat{\alpha_0} + \hat{\alpha_1} \hat{P_1}(X_1) + \hat{\alpha_2} \hat{P_2}(X_1) + \hat{\alpha_3} \hat{P_3}(X_1) + \hat{\alpha_4} \hat{P_4}(X_1) \n+ \hat{\alpha_0} \hat{P_1}(X_2) + \hat{\alpha_0} \hat{P_2}(X_2) + \hat{\alpha_1} \hat{P_1}(X_1)P_1(X_2) + \hat{\alpha_2} \hat{P_2}(X_1)P_1(X_2) \n+ \hat{\alpha_3} \hat{P_3}(X_1)P_1(X_2) + \hat{\alpha_4} \hat{P_4}(X_1)P_1(X_2) + \hat{\alpha_1} \hat{P_2}(X_1)P_2(X_2) \n+ \hat{\alpha_2} \hat{P_2}(X_1)P_2(X_2) + \hat{\alpha_3} \hat{P_3}(X_1)P_2(X_2) + \hat{\alpha_4} \hat{P_4}(X_1)P_2(X_2) \nDengan: \hat{\alpha_{ij}} = \frac{\sum_{i,j} Y_{ij} P_i(X_{ii}) P_j(X_{2,j})}{\sum_{i,j} P_i(X_{ii}) P_j(X_{2,j})} \nP_0(X) = 1 \nP_1(X) = \lambda_1 \left[ \frac{X - \overline{X}}{d} \right] \nP_2(X) = \lambda_2 \left[ \left( \frac{X - \overline{X}}{d} \right)^2 - \left( \frac{a^2 - 1}{d} \right)^2 \right] \nP_3(X) = \lambda_3 \left[ \left( \frac{X - \overline{X}}{d} \right)^3 - \left( \frac{X - \overline{X}}{d} \right)^3 \left( \frac{3a^2 - 7}{20} \right)^2 \right] \nP_4(X) = \lambda_4 \left[ \left( \frac{X - \overline{X}}{d} \right)^4 - \left( \frac{X - \overline{X}}{d} \right)^2 \left( \frac{3a^2 - 13}{14} \right) + \frac{3(a^2 - 1)(a^2 - 9)}{560} \right]
$$

\_\_\_\_\_\_\_\_\_\_\_\_\_\_\_\_\_\_\_\_\_\_\_\_\_\_\_\_\_\_\_\_\_\_\_\_\_\_\_\_\_\_\_\_\_\_\_\_\_\_\_\_\_\_\_\_\_\_\_\_\_\_\_\_\_\_

Dalam hal ini :  $a =$  banyaknya taraf faktor

 $d =$  jarak antar taraf faktor

 $\lambda_i$ = ditentukan dalam tabel (lampiran 1).

# **3. CONTOH KASUS DENGAN APLIKASI SAS DAN MINITAB .**

Suatu penelitian dilakukan untuk mengetahui pengaruh kadar pemupukan Nitrogen (N) dengan taraf faktor 20 ; 40 ; 60 ; 80 dan 100 kg/ha dan kadar  $P_2O_5$ dengan taraf faktor 40 ; 60 dan 80 kg/ha terhadap produksi serat kenaf Hc 48 dikonversikan dalam ton/ha. Percobaan dilakukan pada tiga kelompok yang berbeda [3], diperoleh data sebagai berikut :

#### **JURNAL MATEMATIKA DAN KOMPUTER**

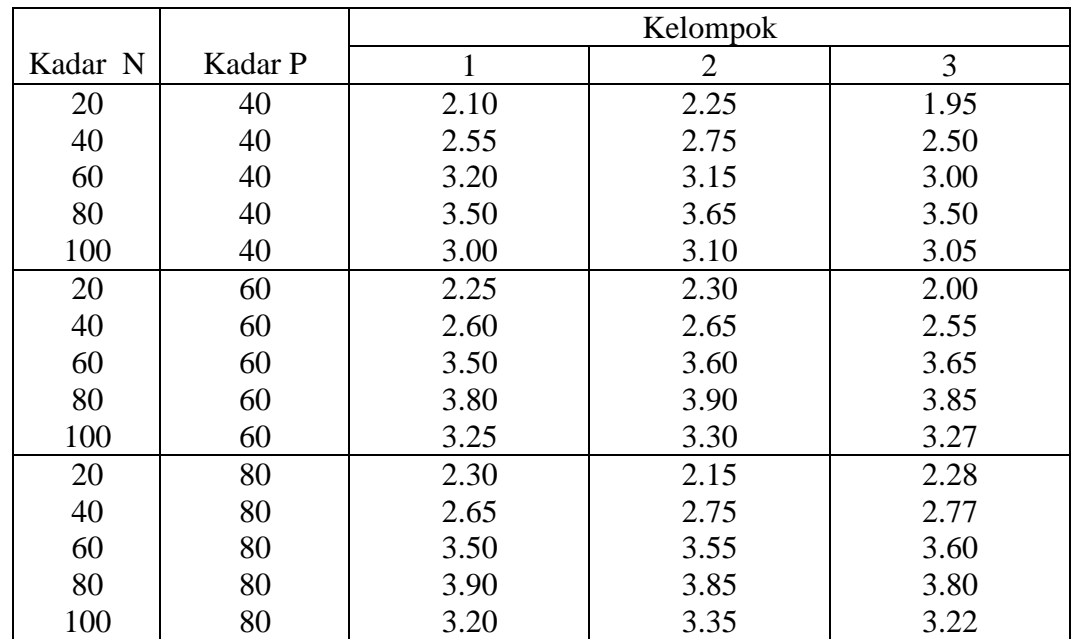

\_\_\_\_\_\_\_\_\_\_\_\_\_\_\_\_\_\_\_\_\_\_\_\_\_\_\_\_\_\_\_\_\_\_\_\_\_\_\_\_\_\_\_\_\_\_\_\_\_\_\_\_\_\_\_\_\_\_\_\_\_\_\_\_\_\_

Vol. 4. No. 1, 1 - 10, April 2001, ISSN : 1410-8518

Dengan menggunakan paket program SAS 6.12 diperoleh, F hitung untuk kadar N adalah 555.92, kadar P adalah 41.17 dan interaksi kadar N\*P adalah 4.23. Bila diambil α=1%, dapat disimpulkan :

- Ada pengaruh Kadar pemupukan N terhadap respon yang diamati.
- Ada pengaruh Kadar pemupukan P terhadap respon yang diamati
- Ada pengaruh interaksi antara kadar pemupukan N dan P terhadap respon yang diamati.

Berdasar uji kontras dengan taraf nyata 1% terlihat bahwa N linier, kuadratik, qubic nyata, P linier dan kuadratik nyata, untuk faktor interaksi tidak ada yang nyata, dengan paket program minitab 11.12 diperoleh persamaan regresi pendekatanya adalah :

\n
$$
\text{Serat} = 1.38 - 0.0490 \, \text{N} + 0.00181 \, \text{N}^2 - 0.000012 \, \text{N}^3 + 0.0342 \, \text{P} - 0.000235 \, \text{P}^2
$$
\n

Dari persamaan regresi tersebut dengan menggunakan hitung differensial diperoleh bahwa N = 84.4306 dan P = 72.7659 merupakan ekstrem maksimum, dengan dugaan serat pada titik tersebut adalah 4.1674.

# **DAFTAR PUSTAKA**

1. Mattjik, A. A, Ir.MSc.Ph.D dan Sumertajaya, I. M, Ir. Msi, *Perancangan Percobaan Dengan Aplikasi SAS dan Minitab*, Jilid 1, IPB Press Bogor. 2000.

\_\_\_\_\_\_\_\_\_\_\_\_\_\_\_\_\_\_\_\_\_\_\_\_\_\_\_\_\_\_\_\_\_\_\_\_\_\_\_\_\_\_\_\_\_\_\_\_\_\_\_\_\_\_\_\_\_\_\_\_\_\_\_\_\_\_

- 2. Montgomery, D.C, *Design And Analysis of Experiments*, Third Edition, John Wiley and Sons Inc, Singapura, 1991.
- 3. Sastrosupadi, A.Dr.Ir.MS, *Rancangan Percobaan Praktis Bidang Pertanian*, Edisi Revisi, Penerbit Kanisius, Yogyakarta , 2000.
- 4. *SAS / STAT User's Guide*, Version 6, Fourth Edition, SAS Institute Inc. Cary, NC, USA, 1990, Vol. 1.

LAMPIRAN 1. KOEFISIEN DARI POLINOMIAL ORTHOGONAL

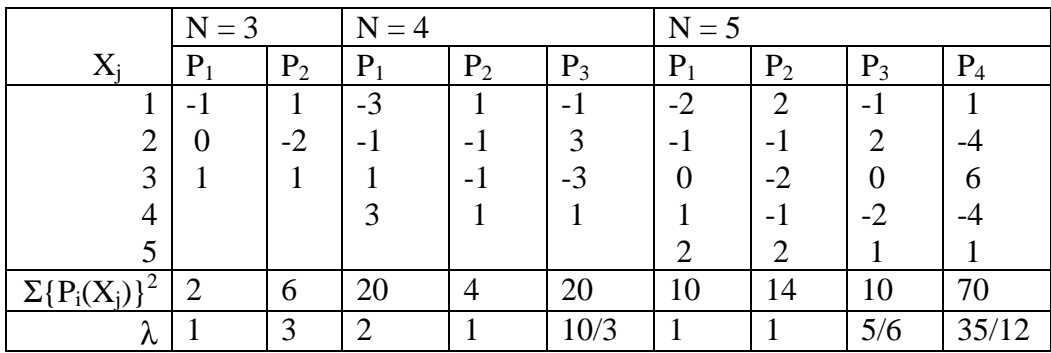

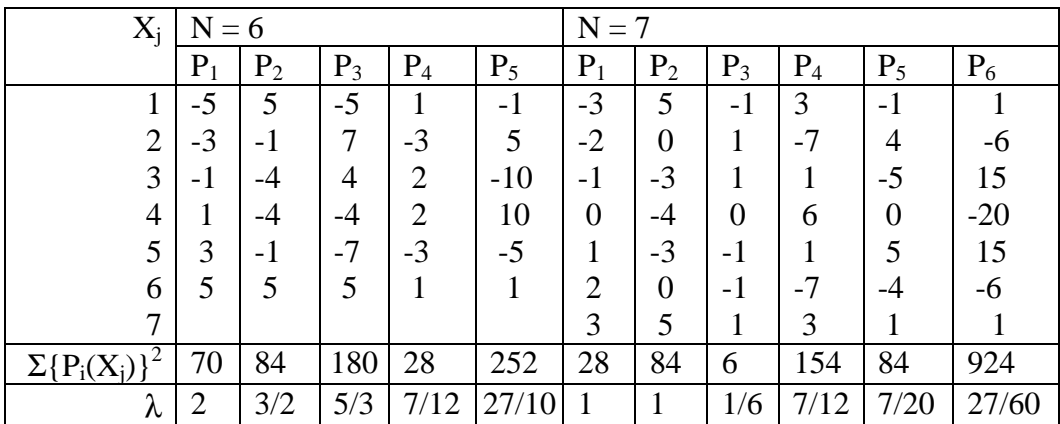